tails i du odifier une mage

errata to

pelure, n à

 $32X$ 

The copy filmed here has been reproduced thanks to tha ganaroaity of:

National Ubrary of Canada

The images appearing here are the best quality poaaibla conaldaring tha condition and lagibility of the original copy and in keeping with the filming contract specifications.

Original copias in printad papar covars ara filmad baginning with tha front covar and anding on tha last paga with a printad or illustratad imprassion, or tha back covar whan appropriata. Ail othar original copies ara filmad baginning on tha <sup>f</sup>irst paga with a printad or illustratad imprassion, and anding on tha last paga with a printad or illustratad imprassion.

The last recorded frame on each microfiche shall contain the symbol  $\rightarrow$  (meaning "CON-TINUED"), or the symbol  $\Psi$  (meaning "END"), whichever epplies.

Maps, plates, charts, etc., may ba filmad at different reduction ratios. Those too large to be entirely included in one exposure are filmed beginning in the upper left hand corner, left to right and top to bottom, as many <sup>f</sup>rames as required. The following diagrams illustrate the method:

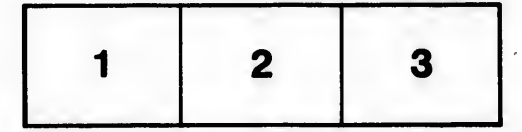

L'axamplaira filmé fut raproduit grâca à la généroaité da:

Bibliothèqua nationala du Canada

Les images suivantes ont été reproduites avec le plus grand soin, compta tanu da la condition at da la nattaté da l'axamplaira filmé, at an conformité avac las conditions du contrat da filmaga.

Las axamplairas originaux dont la couvartura an papiar aat impriméa sont filmés an commençant par la pramiar plat at an terminant soit par la dernière paga qui comporte une empreinte d'impreesion ou d'illustration, soit par le second plat, selon le cas. Tous les autres exemplaires originaux sont filmés en commencent par la première page qui comporte une empreinte d'impression ou d'illustrstion et en terminant par la dernière page qui comporte une telle empreinte.

Un dee symboles suivants apparaîtra sur la dernière image de chaque microfiche, selon le cas: le symbole <del>- ></del> signifie "A SUIVRE", le symbole  $\nabla$  signifie "FIN".

Les cartes, planches, tableaux, etc., peuvent être filmés è des taux de réduction différents. Lorsque le document est trop grand pour être reproduit en un seul cliché, il est filmé à partir de l'angle supérieur gauche, de gauche è droite, et de haut en bas. en prenant le nombre d'images nécessaire. Les diagrammes suivants illustrent la méthode.

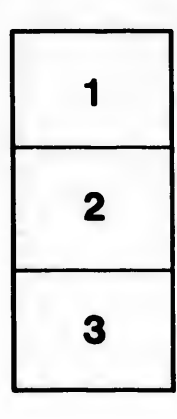

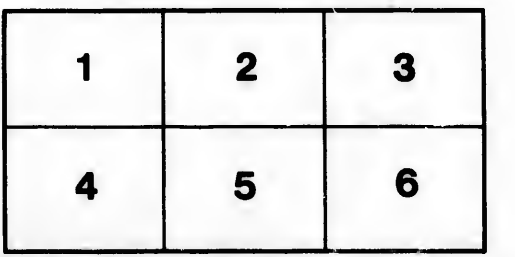